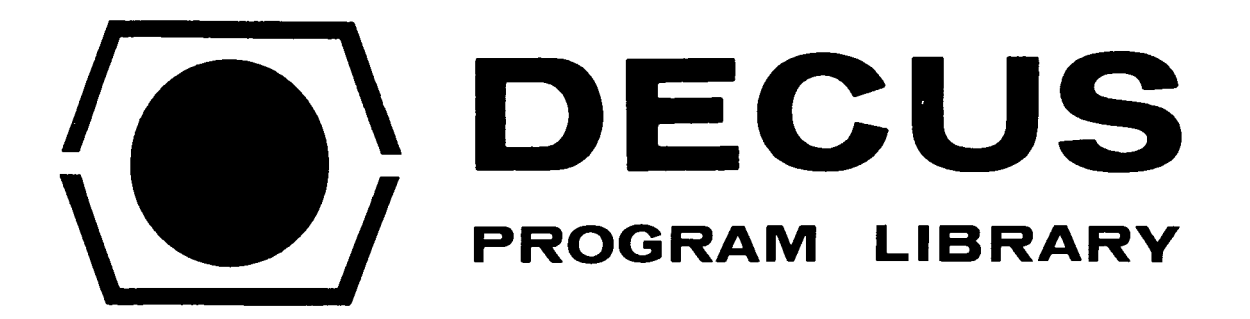

DECUS NO.

TITLE

**FOCAL8-10** 

PATCH TO FOCAL-W FOR LINC-8 A-D CONVERTER

Although this program has been tested by the contributor, no warranty, express or implied, is made by the contributor, Digital Equipment Computer Users Society or Digital Equipment Corporation as to the accuracy or functioning of the program or related program material, and **no** responsibility is assumed by these parties in connection therewith.

## PATCH TO FOCAL-W **FOR** LINC-8 A-D CONVERTER

DECUS Program Library Write-up DECUS No. FOCAL-10

INTRODUCTION

The following patch allows FOCAL-W programs to use the LINC-8 analog-to-digital converter.

Calls to the function are in the format:

## SET A=FADC (K)

where A is any FOCAL variable, and K is the decimal number of the channel to be sampled. The function returns values in the range of -256 to +256, corresponding to minus and plus 1 volt respectively.

Execution of each function call requires approximately 10 milliseconds, limiting the maximum sampling rate to 100 SPC.

Minor changes to the patch will allow the execution of any single LINC instruction (stored at LINSTR) by FOCAL programs. Such a function could be designated FNEW by placing its starting address in FNTABF  $+$  15 (location 413 in FOCAL-W).

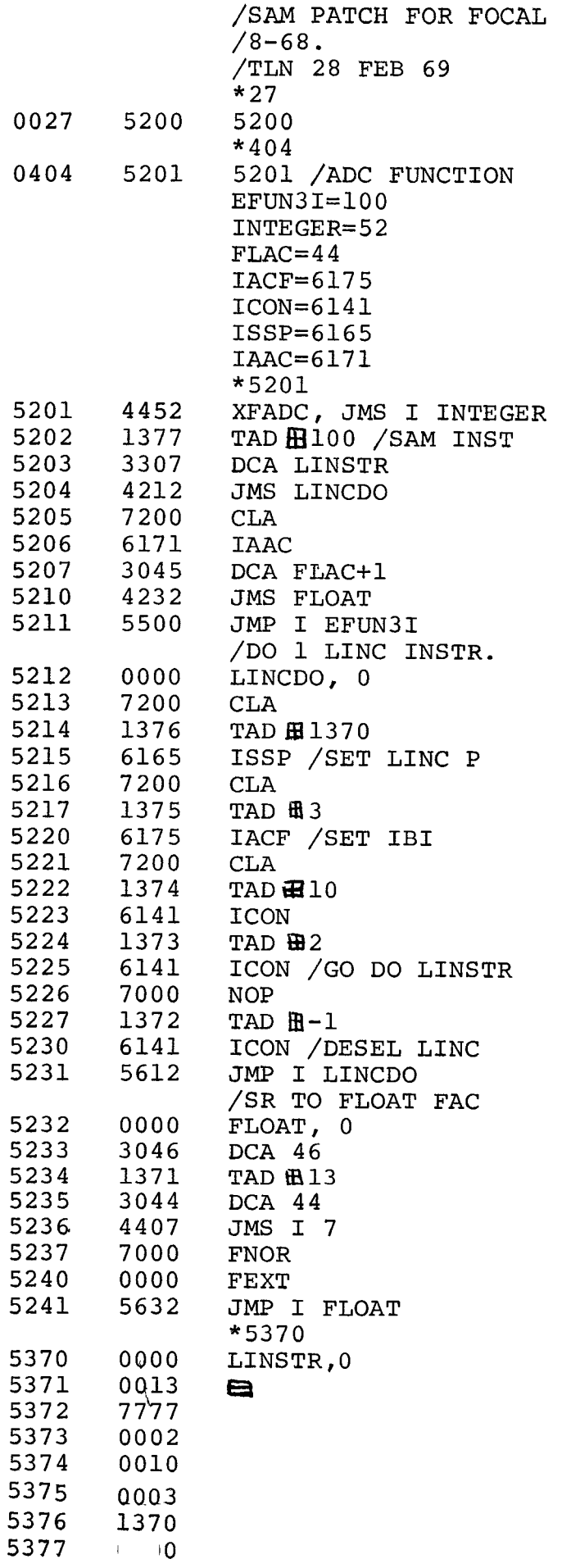

 $\begin{array}{c} \frac{1}{2} \\ \frac{1}{2} \end{array}$ 

The command at locution **5203** calls for a DCA from location 5307. There *is* no location 5307. Secondly, there is **no** specific return **io** PDP-8 mode from the LINCDO routine. Both of these deficiencies can be corrected by the following changes and additions:

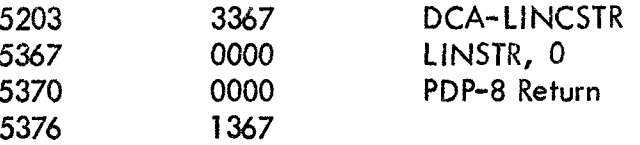

The attached sheet is a renumbering of this program so that it can be used with FOCAL 1969. One comment **should be** included and that is, **the** questions in **the** initial dialogue in FOCAL should be answered with No's so that no extended functions are in memory before these patches are keyed **in.** 

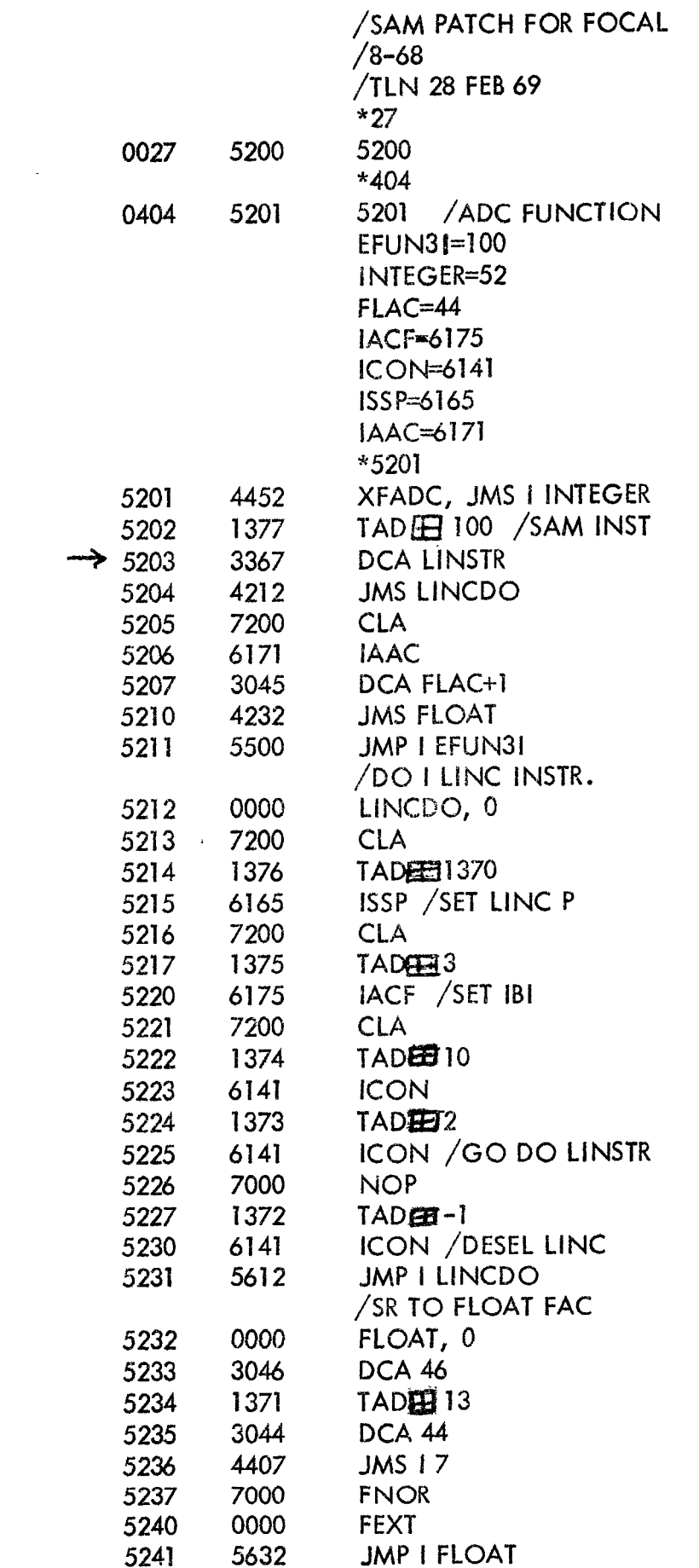

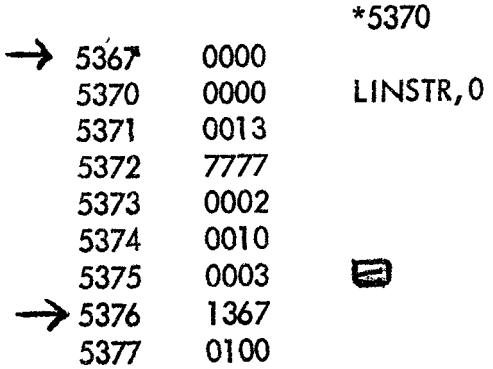

 $\label{eq:2} \frac{1}{\sqrt{2}}\left(\frac{1}{\sqrt{2}}\right)^2\left(\frac{1}{\sqrt{2}}\right)^2\left(\frac{1}{\sqrt{2}}\right)^2.$ 

## /FADC PATCH,'FOCA1-1969

 $\bar{z}$ 

 $\bar{z}$ 

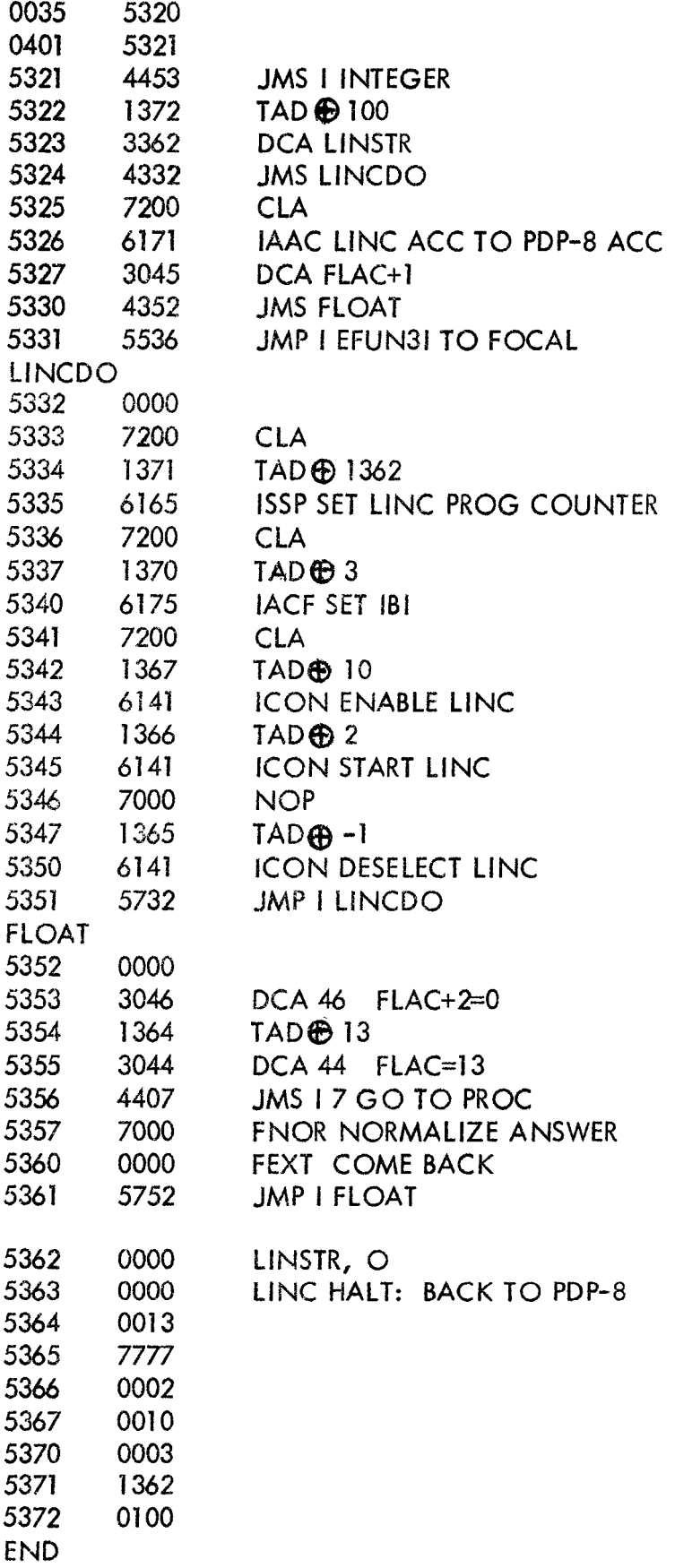